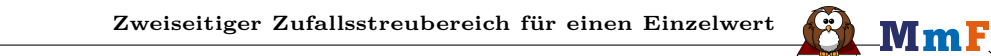

Die Körpergröße von 42-jährigen Männern ist [normalverteilt](http://mmf.univie.ac.at/fileadmin/user_upload/p_mathematikmachtfreunde/Materialien/AB-Normalverteilung.pdf) mit Erwartungswert *µ* = 177*,*8 cm und Standardabweichung  $\sigma = 6.1$  cm.

Berechne den **zweiseitigen 72 %-Zufallsstreubereich** für die Körpergröße eines 42-jährigen Manns. Das heißt: Ein 42-jähriger Mann wird nach dem Zufallsprinzip ausgewählt.

In welchem um *µ* symmetrischen Intervall ist seine Körpergröße mit der Wahrscheinlichkeit 72 %?

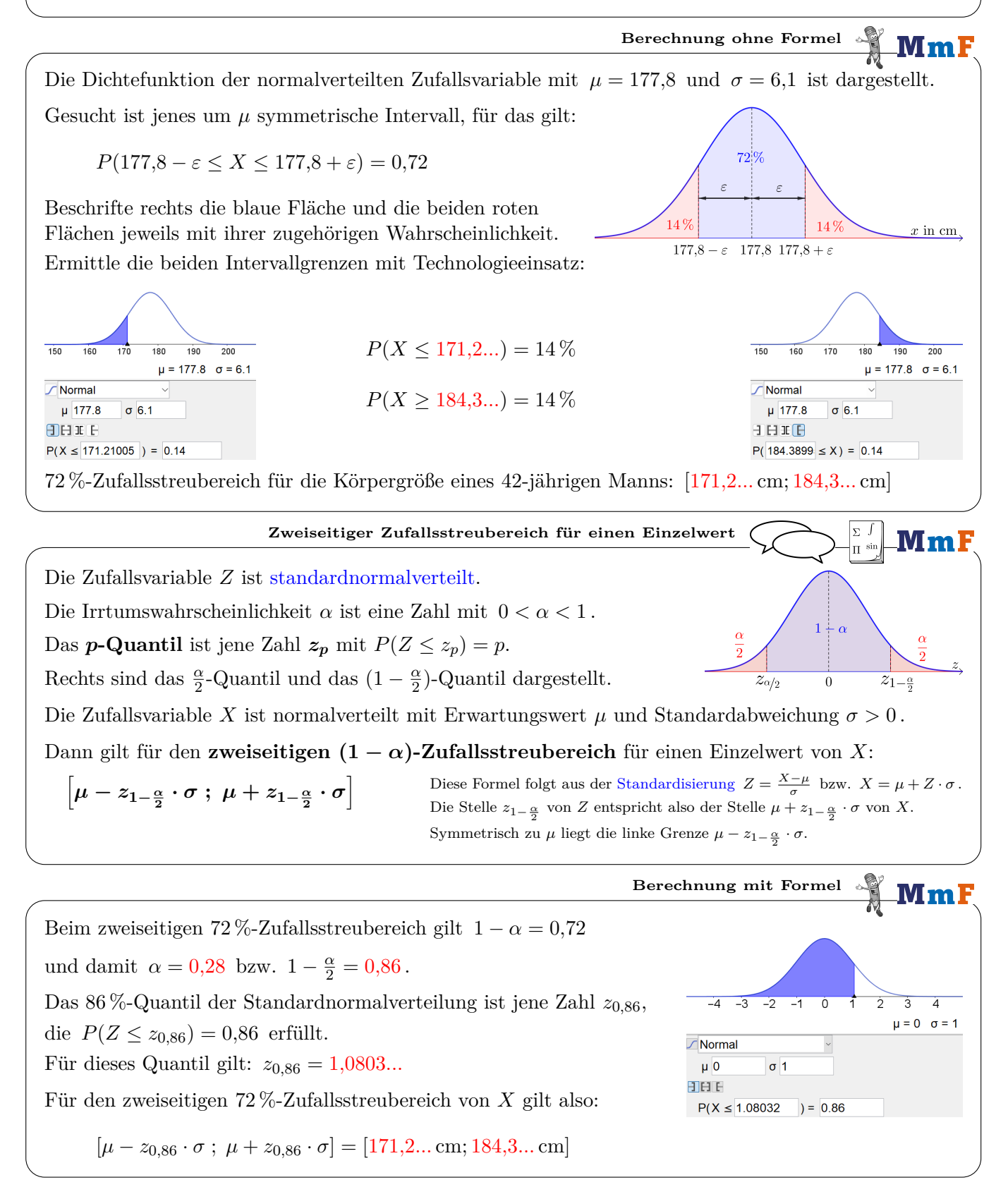

Die Körpergröße von 42-jährigen Männern ist normalverteilt mit *µ* = 177*,*8 cm und *σ* = 6*,*1 cm . Eine Stichprobe besteht aus *n* = 25 nach dem Zufallsprinzip ausgewählten 42-jährigen Männern. Berechne den **zweiseitigen 72 %-Zufallsstreubereich** für den Stichprobenmittelwert *X*¯. Das heißt: In welchem um *µ* symmetrischen Intervall ist *X*¯ mit der Wahrscheinlichkeit 72 %? **Zweiseitiger Zufallsstreubereich für den Stichprobenmittelwert** Die Zufallsvariablen *X*1, *X*2, *. . .*, *X<sup>n</sup>* sind unabhängig und normalverteilt mit Erwartungswert *µ* und Standardabweichung *σ >* 0 . Dann ist auch das **arithmetische Mittel** *X***¯** mit *X***¯ =** *X***<sup>1</sup> +** *X***<sup>2</sup> + · · · +** *X<sup>n</sup> n* eine normalverteilte Zufallsvariable mit *µX***¯ =** *µ* und *σX***¯ =** *σ* **√***n* . Je größer die Stichprobengröße *n* ist, desto kleiner ist also die Standardabweichung des Stichprobenmittelwerts. Quelle: [esci.thenewstatistics.com](https://www.esci.thenewstatistics.com/esci-dances.html) **[Verteilung des Stichprobenmittelwerts](https://www.esci.thenewstatistics.com/esci-dances.html)** Der Stichprobenmittelwert *X*¯ von *n* = 25 Körpergrößen ist also normalverteilt mit Erwartungswert *µX*¯ = 177*,*8 cm und Standardabweichung *σX*¯ = 6*,*1 √ 25 = 1*,*22 cm . Ermittle die beiden Intervallgrenzen mit Technologieeinsatz: *P*(*X*¯ ≤ 176*,*4*...*) = 14 % *P*(*X*¯ ≥ 179*,*1*...*) = 14 % 72 %-Zufallsstreubereich für den Stichprobenmittelwert *X*¯: [176*,*4*...* cm; 179*,*1*...* cm] **Berechnung ohne Formel** Die Zufallsvariable *X* ist normalverteilt mit Erwartungswert *µ* und Standardabweichung *[σ >](https://mmf.univie.ac.at/fileadmin/user_upload/p_mathematikmachtfreunde/Materialien/Formelsammlung-Angewandte_Mathematik.pdf)* 0 . Dann gilt für den **zweiseitigen (1 −** *α***)-Zufallsstreubereich** für den Stichprobenmittelwert *X*¯: " *µ* **−** *z***1<sup>−</sup>** *<sup>α</sup>* **2 ·** *σ* **√***n* **;** *µ* **+** *z***1<sup>−</sup>** *<sup>α</sup>* **2 ·** *σ* **√***n* # Das ist die gleiche Formel wie auf S.1 nur mit Standardabweichung <sup>√</sup>*<sup>σ</sup> n* . Dabei ist *z*1<sup>−</sup> *<sup>α</sup>* 2 das (1 − *α* 2 )-Quantil der Standardnormalverteilung mit 0 *< α <* 1 . **Zweiseitiger Zufallsstreubereich für den Stichprobenmittelwert** Wie zuvor ermitteln wir das 86 %-Quantil: *z*0*,*<sup>86</sup> = 1*,*0803*...* Für den zweiseitigen 72 %-Zufallsstreubereich von *X*¯ gilt also: *µ* − *z*0*,*<sup>86</sup> · *σ* √ *n* ; *µ* + *z*0*,*<sup>86</sup> · *σ* √ *n* = [176*,*4*...* cm; 179*,*1*...* cm] **Berechnung mit Formel**

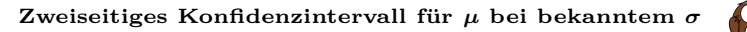

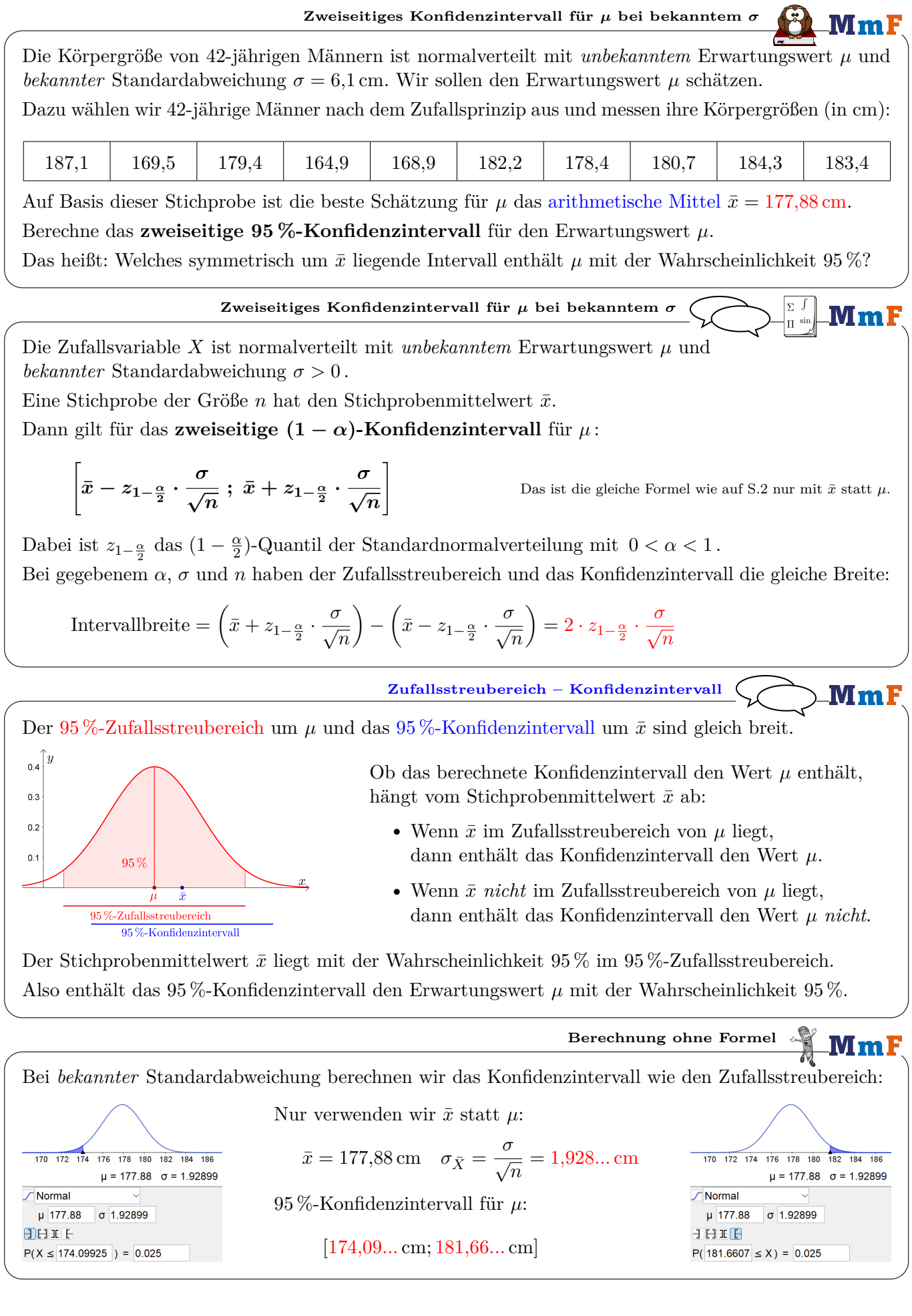

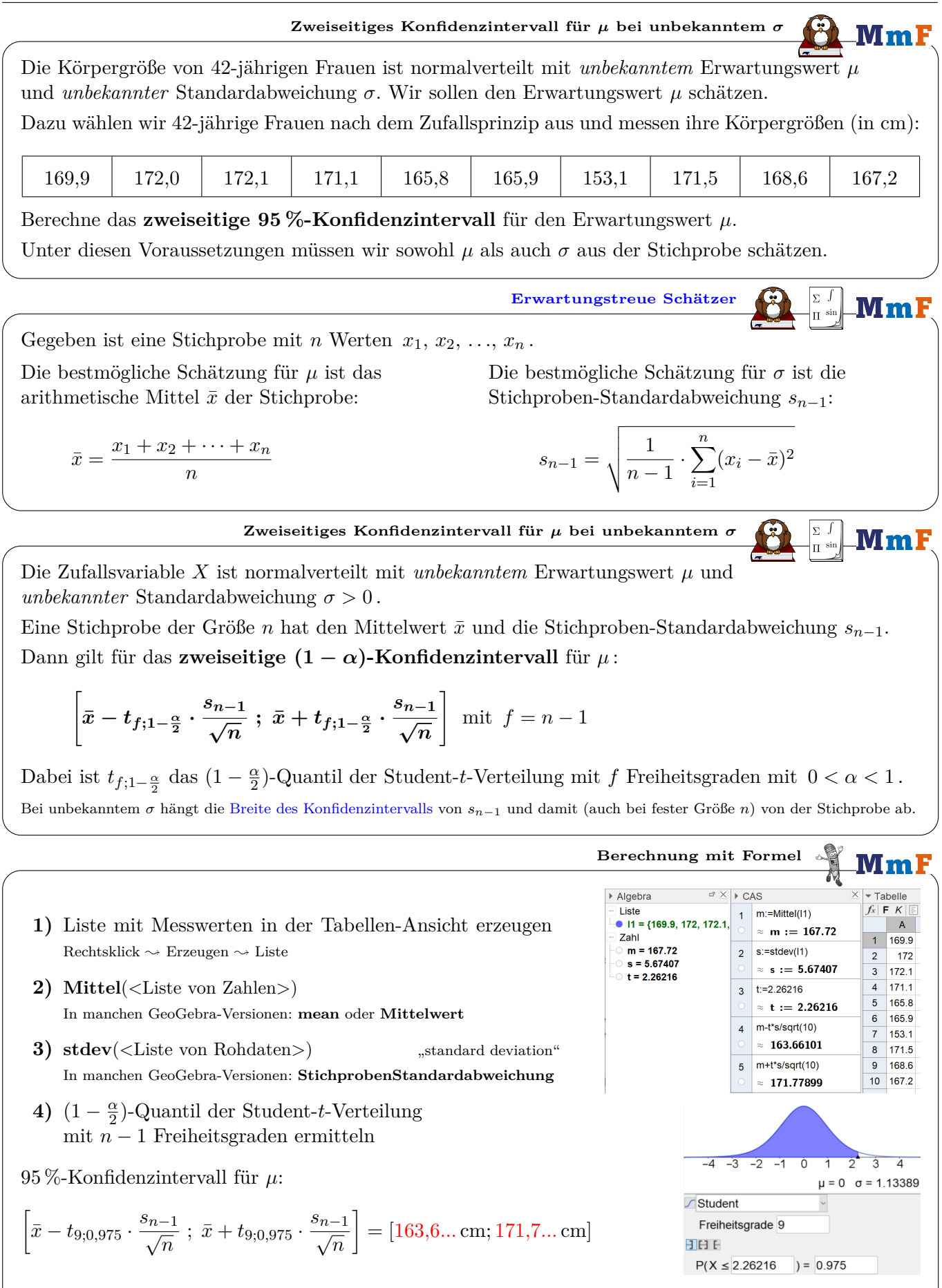

Alternativer Lösungsweg:

**1)** Daten in Tabellen-Ansicht eingeben **2)** Daten markieren und Analyse einer Variablen auswählen: <sub>■</sub> → Analyse 3) Statistik anzeigen:  $\sum x$  4) Dropdown-Menü: **TSchätzung eines Mittelwerts**  $\sim$  5) Konfidenzniveau 95% eingeben

 $CO$  $O$  $O$  $O$ 

**MmF**